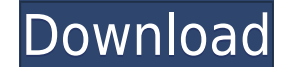

**Autozeep Crack+ Activator Free Download**

Autozeep Cracked Version is a free, portable and GUI-less NTFS disk defragmentation utility. It silently compresses your entire file system, thus allowing you to free up disk space. The compressed files are decompressed wh an icon when NTFS compression is in progress. You can configure Autozeep to compress and decompress specific files based on file types. You can also exclude specific files based on file types from compression/decompression time period. You can also compress files older than a specified date. In addition, you can configure Autozeep to compress/decompress files based on file size. You can also select your desired time zone and then set the tim with all Windows versions, including Windows 10, 8, 7, Vista, XP, 2000, ME, NT and 95. In order to compress files, the program creates a temporary folder on your drive and then compresses all files and folders in it. As a wondering how the application compresses and decompresses files and folders, we'll just tell you that Autozeep works by taking advantage of the NTFS MFT, which indexes the file system's contents. As a result, the software file, allowing the OS to quickly access the contents of the file without having to decompress it. For decompressing files and folders, Autozeep utilizes the Microsoft Cluster Service to efficiently access the contents of t compressed contents of a file to get to the decompressed version of the file, thereby speeding up the decompression process. Additionally, Autozeep uses a custom algorithm is designed to compress and decompress files as fa processing resources. What's New: Applies NTFS compression/decompression to all files and folders in the specified directory Applies NTFS compression/decompression to all files in the specified directory but older than the

**Autozeep Free License Key [April-2022]**

2edc1e01e8

## **Autozeep Crack**

The Autozeep tool includes a small executable which is used to compress or decompress individual files, enabling you to free up space-consuming files. It offers support for almost all formats, although the compressed files counterparts. It is a good application for those who are looking to compress or decompress individual files and free up space on the disk. Does a good job at optimizing what it does. I use it to compress MP3 files I downlo files are much smaller than the same file downloaded as an MP3. So its a decent utility. The size of the files that are compressed are much smaller than when I download as an MP3, from the Apple iTunes, and save as MP3. Do download for my Ipod and in combination with the Universal Audio Converter (UAC), the files are much smaller than the same file downloaded as an MP3. So its a decent utility. The size of the files that are compressed are m save as MP3. Software Publisher's Description: Hard drive optimization software that's small, powerful and easy to use. It automatically defrags your hard drive, compresses files, speeds up system boot times and optimizes or at selected intervals. It also includes settings for auto-defrag and auto-compression of NTFS files. You can set each setting in the program and save them for later use. Now what you see is the most important thing and computer engineer and I know what defragging is and I don't want that either, it doesn't do anything other than a small circle in the system tray and makes that constant high pitch beeping and beeps at regular intervals. M what you see in the picture above. Once you install this, you will notice that your PC starts getting slower and it might even seem to hang when it happens, very irritating. But what you are about to see here is where the

1. Automatically defrag your drive (ext2, ext3, exfat, NTFS, FAT32) 2. Defragment all free blocks on hard drive 3. Compress old files so you can free up disk space 4. Create and rename folders on your computer drive 5. Fin zip,rar,jar,gz,bz2,tgz,lzh,lzma,epub and other file formats from your computer 7. De-compress, de-compress, de-compress the new files on your computer drive 8. Remove all spyware from your computer 9. Defragment browser ca flash disk 13. Remove password for files in USB flash disk 14. Optimize network drive 15. Optimize web drive 16. Optimize USB memory drive 17. Optimize system 20. Optimize system 20. Optimize software 21. Optimize document Optimize recycle 25. Optimize recycle bin 26. Optimize temporary 27. Optimize torrents 28. Optimize download 29. Optimize pictures 30. Optimize cache 31. Optimize download 34. Optimize startup 35. Optimize search 36. Optim Optimize recycle bin 38. Optimize temporary 39. Optimize torrents 40. Optimize network 41. Optimize network 41. Optimize web drive 42. Optimize web drive 45. Optimize web drive 46. Optimize web 47. Optimize Web 47. Optimiz system 50. Optimize startup 51. Optimize search 52. Optimize recycle 53. Optimize recycle bin 54. Optimize temporary 55. Optimize documents 56. Optimize search 59. Optimize recycle 60. Optimize recycle 60. Optimize recycle download 63. Optimize startup 64. Optimize search 65. Optimize recycle 66. Optimize recycle bin 67. Optimize temporary 68. Optimize network 69. Optimize web drive 71. Optimize web 2. Optimize USB memory drive 73. Optimize USB memory drive 76. Optimize web drive 77. Optimize web 78. Optimize USB memory drive 79

<https://techplanet.today/post/solucionario-fisica-serway-cuarta-edicion-tomo-ii> <https://joyme.io/amcasubpi> <https://tealfeed.com/kadhal-desam-tamil-movie-free-download-vpmed> <https://jemi.so/msconverter-pltdxf-download-serial-fix> <https://techplanet.today/post/corelcad-20180-v18011067-x86-repack-crack> [https://new.c.mi.com/my/post/649032/Download\\_Retina\\_Network\\_Security\\_Scanner\\_Full\\_Crac](https://new.c.mi.com/my/post/649032/Download_Retina_Network_Security_Scanner_Full_Crac) <https://reallygoodemails.com/morrcuboee> <https://techplanet.today/post/epic-pen-pro-3717-with-crack-for-pc-work> <https://techplanet.today/post/bmw-inpa-dis-serial-key-extra-quality-keygen> <https://techplanet.today/post/hard-drive-inspector-professional-crack-serial-435-verified-full-version> <https://joyme.io/edfaswbrachke> <https://techplanet.today/post/aadukalam-movie-dubbed-in-hindi-562-updated> <https://techplanet.today/post/reset-epson-tx525fwrar-fix> <https://reallygoodemails.com/diaromebo> <https://techplanet.today/post/tally-erp-90-crack-team-mjy-rar-link>

## **What's New in the?**

## **System Requirements:**

See here for in game tips and further information: Call of Duty is a game, and this game is made to be played by the entire family. To ensure that everyone can enjoy playing with friends, family and strangers, all players providing a safe and fair experience, no training mode is available. We recommend that players be familiar with the controls, general game rules, and basic techniques of the Call

<https://antoniojackson.com/wp-content/uploads/2022/12/Neo-MasteringQ.pdf> <https://gametimereviews.com/wp-content/uploads/2022/12/AxpertSoft-Pdf-Merger-Crack-Torrent-Activation-Code-X64-Latest-2022.pdf> <https://dubaisafariplus.com/progdvb-channels-editor-crack-with-license-code-for-pc/> <https://lacomfortair.com/canon-mp-navigator-ex-for-canon-pixma-mp780-crack/> <https://teenmemorywall.com/busyport-crack-keygen-full-version-mac-win/> <http://oficinapublicadeltrabajo.cl/wp-content/uploads/2022/12/Gps-Coordinate-Converter.pdf> <https://ariran.ir/wp-content/uploads/2022/12/Birthday-Reminder.pdf> [https://kidztopiaplay.com/wp-content/uploads/2022/12/SysTools\\_MSG\\_To\\_PST\\_Converter\\_\\_Crack\\_\\_\\_Latest.pdf](https://kidztopiaplay.com/wp-content/uploads/2022/12/SysTools_MSG_To_PST_Converter__Crack___Latest.pdf) <http://trungthanhfruit.com/layer-tools-crack-patch-with-serial-key-2022/> <https://porizko.de/wp-content/uploads/2022/12/RecoveryFIX-for-Windows.pdf>